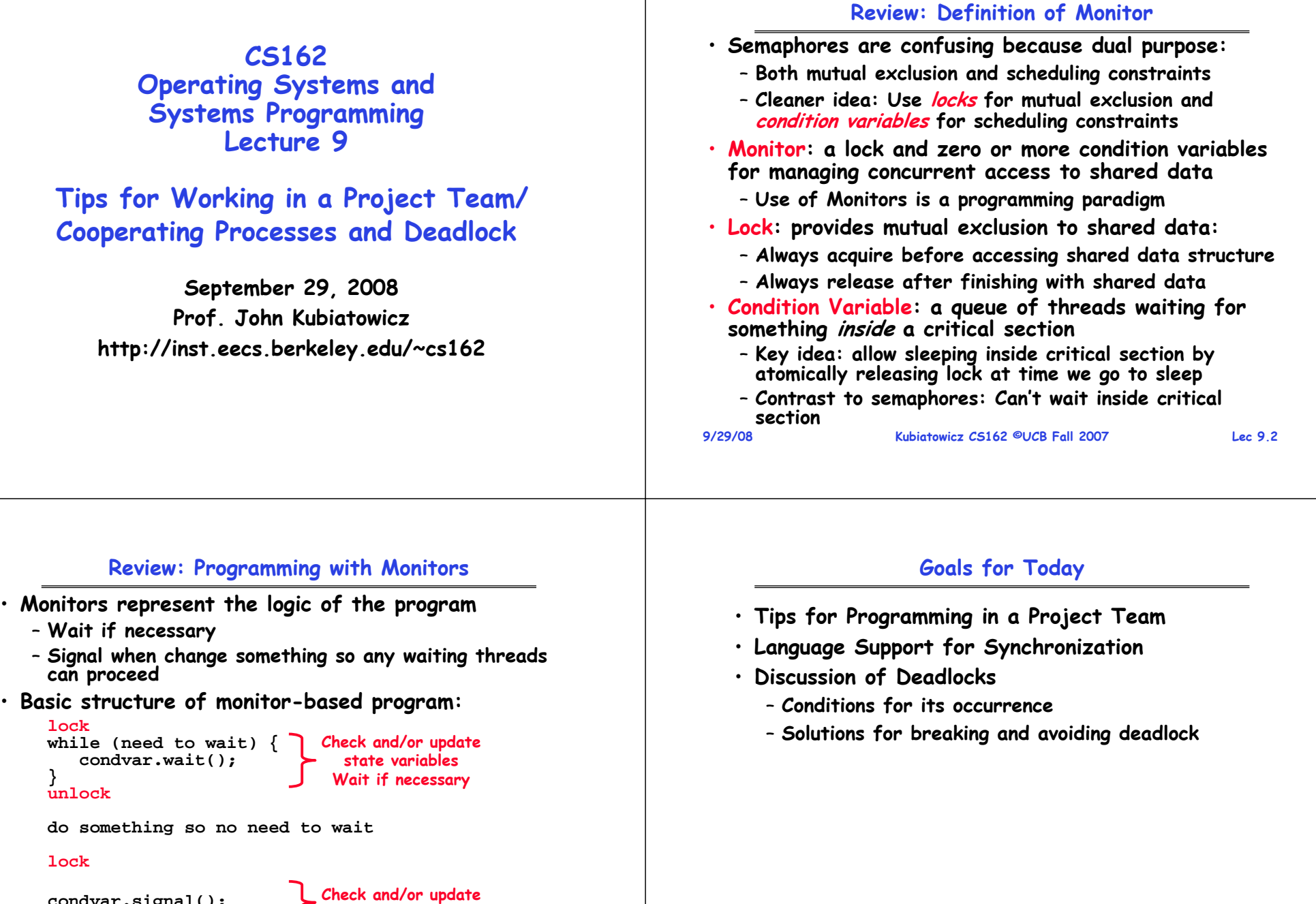

**condvar.signal();**

**unlock**

**state variables**

**9/29/08**

adapted from slides ©2005 Silberschatz, Galvin, and Gagne.

**Note: Some slides and/or pictures in the following are**

## **Tips for Programming in a Project Team**

•

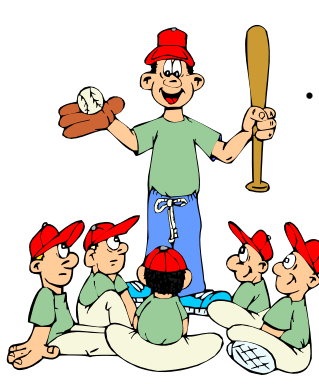

**"You just have to get your synchronization right!"**

- **Big projects require more than one person (or long, long, long time)**
- **Big OS: thousands of person-years!**

 **It's very hard to make software project teams work correctly**

- **Doesn't seem to be as true of big construction projects**
	- » **Empire state building finished in one year: staging iron production thousands of miles away**
	- » **Or the Hoover dam: built towns to hold workers**
- **Is it OK to miss deadlines?** 
	- » **We make it free (slip days)**
	- » **Reality: they're very expensive as time-to-market is one of the most important things!**

**9/29/08**

**Kubiatowicz CS162 ©UCB Fall 2007 Lec 9.5**

#### **Big Projects**

- **What is a big project?**
	- **Time/work estimation is hard**
	- **Programmers are eternal optimistics (it will only take two days)!**
		- » **This is why we bug you about starting the project early**
		- » **Had a grad student who used to say he just needed "10 minutes" to fix something. Two hours later…**
- **Can a project be efficiently partitioned?**
	- **Partitionable task decreases in time as you add people**
	- **But, if you require communication:**
		- » **Time reaches a minimum bound**
		- » **With complex interactions, time increases!**
	- **Mythical person-month problem:**
		- » **You estimate how long a project will take**
			- » **Starts to fall behind, so you add more people**
			- » **Project takes even more time!**

**9/29/08**

**Kubiatowicz CS162 ©UCB Fall 2007 Lec 9.6**

### **Techniques for Partitioning Tasks**

- **Functional**
	- **Person A implements threads, Person B implements semaphores, Person C implements locks…**
	- **Problem: Lots of communication across APIs**
		- » **If B changes the API, A may need to make changes**
		- » Story: Large airline company spent \$200 million on a new<br>scheduling and booking system. Two teams "working<br>together." After two years, went to merge software.<br>Failed! Interfaces had changed (documented, but no one<br>notice
- **Task**
	- **Person A designs, Person B writes code, Person C tests**
	- **May be difficult to find right balance, but can focus on each person's strengths (Theory vs systems hacker)**
	- **Since Debugging is hard, Microsoft has two testers for eachprogrammer**

**9/29/08 Kubiatowicz CS162 ©UCB Fall 2007 Lec 9.7** • **Most CS162 project teams are functional, but people have had success with task-based divisions**

#### **Communication**

• **More people mean more communication**

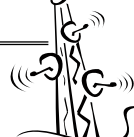

- **Changes have to be propagated to more people**
- Think about person writing code for most fundamental component of system: everyone depends<br>on them!
- **Miscommunication is common**
	- **"Index starts at 0? I thought you said 1!"**
- **Who makes decisions?**
	- **Individual decisions are fast but trouble**
	- **Group decisions take time**
	- **Centralized decisions require a big picture view (someone who can be the "system architect")**
- **Often designating someone as the system architect can be a good thing**
	- **Better not be clueless**
	- **Better have good people skills**

#### **Coordination**

- **More people** <sup>⇒</sup> **no one can make all meetings!**
	- **They miss decisions and associated discussion** - Example from earlier class: one person missed meetings and did something group had rejected
	- **Why do we limit groups to 5 people?**  » **You would never be able to schedule meetings otherwise** – **Why do we require 4 people minimum?**
	- » **You need to experience groups to get ready for real world**

### • **People have different work styles**

- **Some people work in the morning, some at night**
- **How do you decide when to meet or work together?**
- **What about project slippage?**
	- **It will happen, guaranteed!**
	- **Ex: phase 4, everyone busy but not talking. One person way behind. No one knew until very end – too late!**
- **Hard to add people to existing group**
	- **Members have already figured out how to work together**

**Kubiatowicz CS162 ©UCB Fall 2007 Lec 9.9**

### **Suggested Documents for You to Maintain**

- **Project objectives: goals, constraints, and priorities**
- **Specifications: the manual plus performance specs**
	- **This should be the first document generated and the last one finished**
- **Meeting notes**
	- **Document all decisions**
	- **You can often cut & paste for the design documents**
- **Schedule: What is your anticipated timing?**
	- **This document is critical!**
- **Organizational Chart**
	- **Who is responsible for what task?**

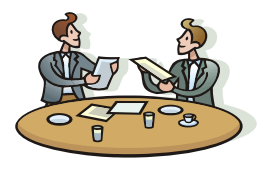

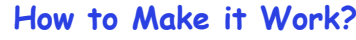

- **People are human. Get over it.**
	- People will make mistakes, miss meetings, miss deadlines, etc. You need to live with it and adapt
	- **It is better to anticipate problems than clean up afterwards.**
- **Document, document, document**
	- **Why Document?**
		- » **Expose decisions and communicate to others**
		- » **Easier to spot mistakes early**
		- » **Easier to estimate progress**
	- **What to document?**
		- » **Everything (but don't overwhelm people or no one will read)**
	- **Standardize!**
		- » **One programming format: variable naming conventions, tab indents,etc.**
		- » **Comments (Requires, effects, modifies)—javadoc?**

```
9/29/08
```
**9/29/08**

**Kubiatowicz CS162 ©UCB Fall 2007 Lec 9.10**

# **Use Software Tools**

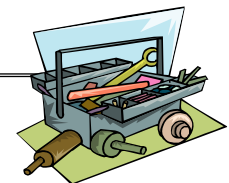

- **Source revision control software** 
	- **(CVS, Subversion, others…)**
	- **Easy to go back and see history/undo mistakes**
	- **Figure out where and why a bug got introduced**
	- **Communicates changes to everyone (use CVS's features)**
- **Use automated testing tools**
	- **Write scripts for non-interactive software**
	- **Use "expect" for interactive software**
	- **JUnit: automate unit testing**
	- Microsoft rebuilds the Vista kernel every night with the **Microsoft rebuilds the Vista kernel every night with the day's changes. Everyone is running/testing the latest software**
- **Use E-mail and instant messaging consistently to leave a history trail**

**9/29/08**

### **Test Continuously**

- **Integration tests all the time, not at 11pm on due date!**
	- **Write dummy stubs with simple functionality** » **Let's people test continuously, but more work**
	- **Schedule periodic integration tests**
		- » **Get everyone in the same room, check out code, build, and test.**
		- » **Don't wait until it is too late!**
- **Testing types:**

**9/29/08**

- **Unit tests: check each module in isolation (use JUnit?)**
- **Daemons: subject code to exceptional cases**
- **Random testing: Subject code to random timing changes**
- **Test early, test later, test again**
	- **Tendency is to test once and forget; what if something changes in some other part of the code?**

**Kubiatowicz CS162 ©UCB Fall 2007 Lec 9.13**

**9/29/08**

**releasing the lock**

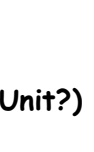

```
– Wednesday, 10/15, Location TBA still
   – Will be 3 hour exam in evening (5:30-8:30)
      » Should be 2 hour exam with extra time
   – Closed book, one page of hand-written notes (both sides)
   – Topics: Everything up to that Monday, 10/13
• No class on day of Midterm 
• I will post extra office hours for people who have 
 questions about the material (or life, whatever)
```
• **Midterm I coming up in two weeks:**

```
9/29/08
```
**Kubiatowicz CS162 ©UCB Fall 2007 Lec 9.14**

# **C++ Language Support for Synchronization**

- **Languages with exceptions like C++**
	- **Languages that support exceptions are problematic (easy to make a non-local exit without releasing lock)**
	- **Consider:**

```
void Rtn() {
      lock.acquire();
      DoFoo();
      lock.release();
   }
   void DoFoo() {
      if (exception) throw errException;
    }
– Notice that an exception in DoFoo() will exit without
```
# **C++ Language Support for Synchronization (con't)**

```
9/29/08 Kubiatowicz CS162 ©UCB Fall 2007 Lec 9.16
• Must catch all exceptions in critical sections
   – Catch exceptions, release lock, and re-throw exception:
       void Rtn() {
         lock.acquire();
          try {
            DoFoo();
          \} catch (...) \{} catch (…) { // catch exception
            lock.release(); // release lock
            throw; // re-throw the exception
          }
         lock.release();
       }
       void DoFoo() {

if (exception) throw errException;
       }
• Even Better: auto_ptr<T> facility. See C++ Spec.
   – Can deallocate/free lock regardless of exit method
```
#### **Administrivia**

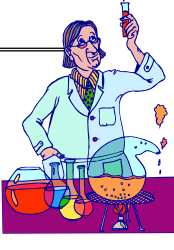

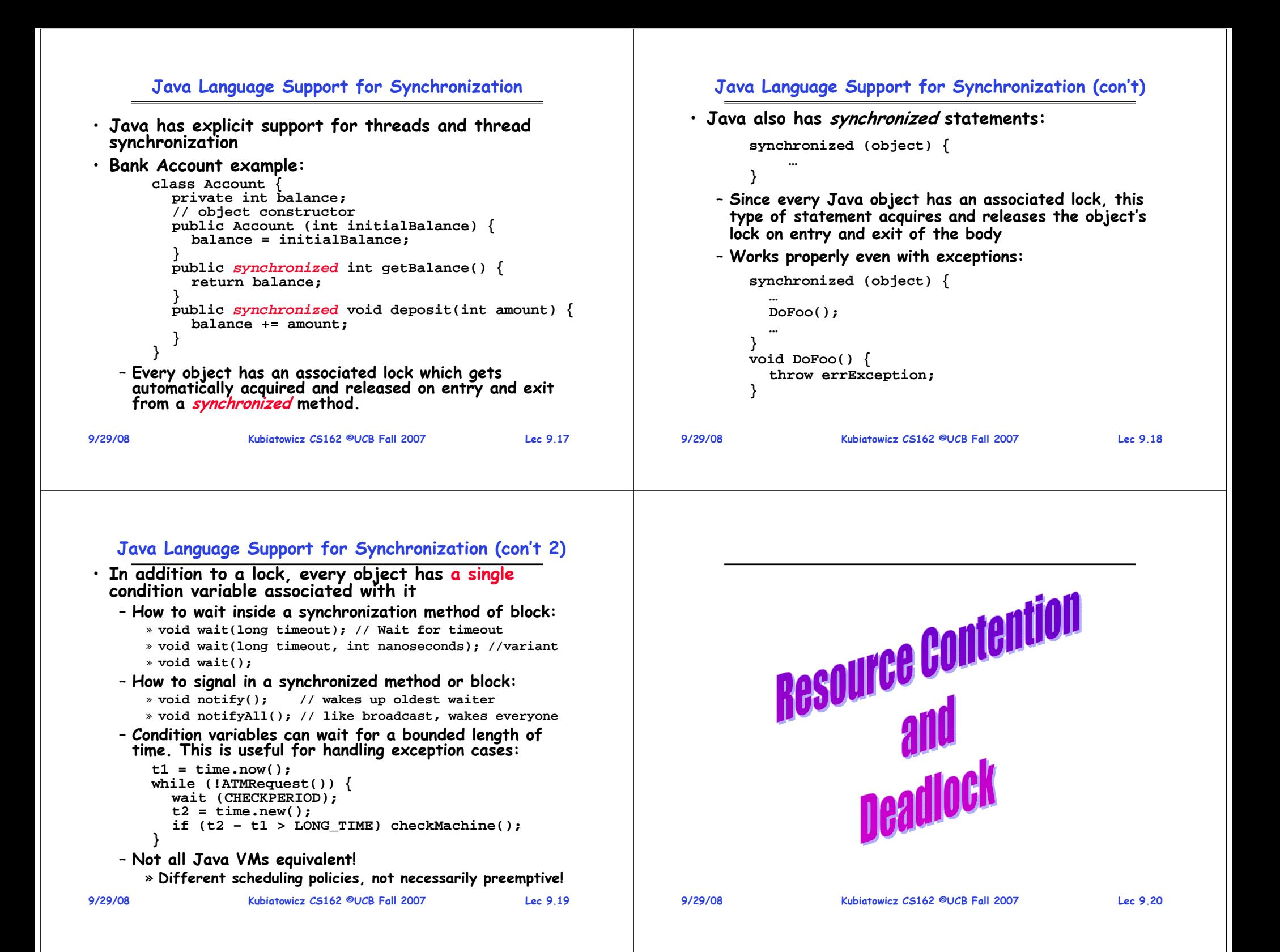

#### **Resources**

- **Resources – passive entities needed by threads to do their work**
	- **CPU time, disk space, memory**
- 
- **Two types of resources:** – **Preemptable – can take it away**
	- » **CPU, Embedded security chip**
	- **Non-preemptable – must leave it with the thread** » **Disk space, plotter, chunk of virtual address space**
		- » **Mutual exclusion – the right to enter a critical section**
- **Resources may require exclusive access or may be sharable**
	- **Read-only files are typically sharable**
	- **Printers are not sharable during time of printing**
- **One of the major tasks of an operating system is to manage resources**
- **9/29/08**

•

**Kubiatowicz CS162 ©UCB Fall 2007 Lec 9.21**

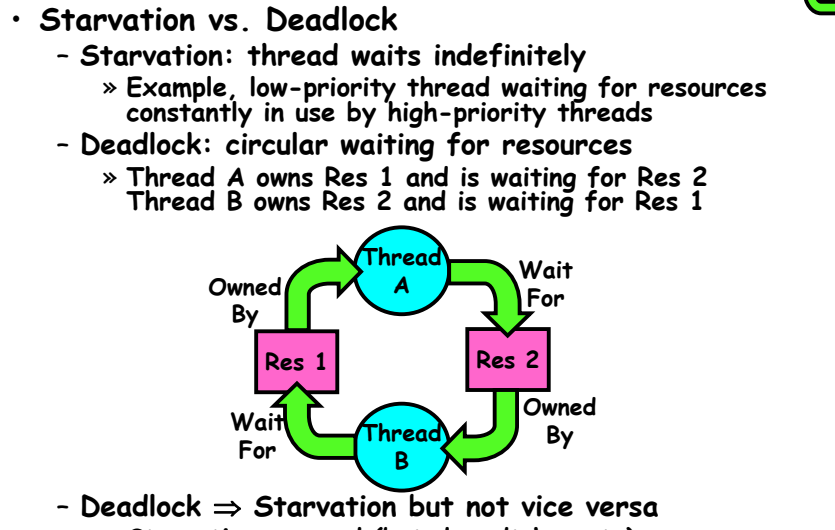

- » **Starvation can end (but doesn't have to)**
- **9/29/08 Kubiatowicz CS162 ©UCB Fall 2007 Lec 9.22** » **Deadlock can't end without external intervention**

### **Conditions for Deadlock**

• **Deadlock not always deterministic – Example 2 mutexes:**

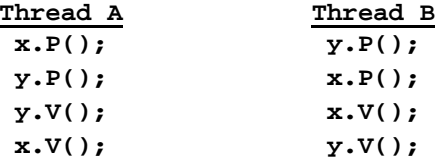

- **Deadlock won't always happen with this code**
	- » **Have to have exactly the right timing ("wrong" timing?)**
	- » **So you release a piece of software, and you tested it, and there it is, controlling a nuclear power plant…**
- **Deadlocks occur with multiple resources**
	- **Means you can't decompose the problem**
	- **Can't solve deadlock for each resource independently**
- **Example: System with 2 disk drives and two threads**
	- **Each thread needs 2 disk drives to function**
	- **Each thread gets one disk and waits for another one**

**9/29/08**

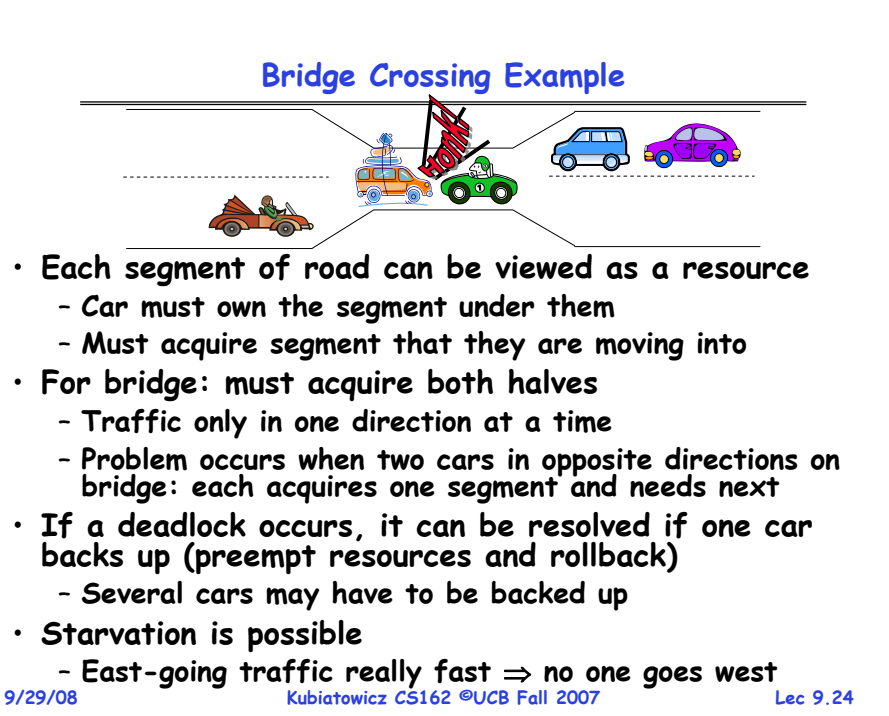

#### **Train Example (Wormhole-Routed Network)**

- **Circular dependency (Deadlock!)**
	- **Each train wants to turn right**
	- **Blocked by other trains**
	- **Similar problem to multiprocessor networks**
- **Fix? Imagine grid extends in all four directions**
	- **Force ordering of channels (tracks)** » **Protocol: Always go east-west first, then north-south**

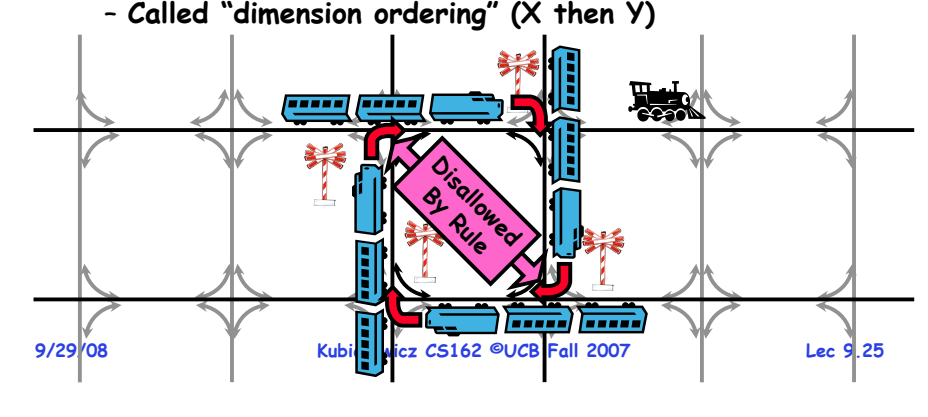

# **Four requirements for Deadlock**

- **Mutual exclusion**
	- **Only one thread at a time can use a resource.**
- **Hold and wait**
	- **Thread holding at least one resource is waiting to acquire additional resources held by other threads**
- **No preemption**
	- **Resources are released only voluntarily by the thread holding the resource, after thread is finished with it**
- **Circular wait**
	- There exists a set {  $\mathcal{T}_1$ , …,  $\mathcal{T}_n$ } of waiting threads
		- $\rightarrow$   $\mathcal{T}_1$  is waiting for a resource that is held by  $\mathcal{T}_2$
		- $\frac{1}{2}$   $\mathcal{T}_2$  is waiting for a resource that is held by  $\mathcal{T}_3$
		- »**…**
		- $\ast$   ${\mathcal T}_n$  is waiting for a resource that is held by  ${\mathcal T}_1$

# **Dining Lawyers Problem**

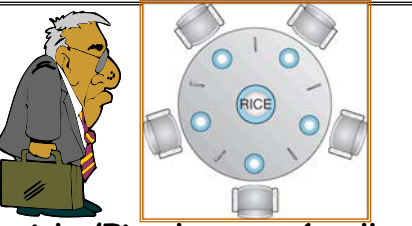

- **Five chopsticks/Five lawyers (really cheap restaurant)**
	- **Free-for all: Lawyer will grab any one they can**
	- **Need two chopsticks to eat**
- **What if all grab at same time?**
	- **Deadlock!**
- **How to fix deadlock?**
	- **Make one of them give up a chopstick (Hah!)**
	- **Eventually everyone will get chance to eat**
- **How to prevent deadlock?**

**9/29/08 Kubiatowicz CS162 ©UCB Fall 2007 Lec 9.26 Never let lawyer take last chopstick if no hungry lawyer has two chopsticks afterwards** - Never let lawyer take last chopstick if no hungry

**Symbols**

1 **J** ( T<sub>2</sub>

 $\mathsf{R}_1$ 

 $\mathsf{T}_1$ 

### **Resource-Allocation Graph**

- **System Model**
	- $\sim$  A set of Threads  $\mathcal{T}_1$ ,  $\mathcal{T}_2$ ,  $\ldots$  ,  $\mathcal{T}_n$
	- **Resource types R1, R2, . . ., RmCPU cycles, memory space, I/O devices**
	- **Each resource type Ri has Wi instances.**
	- **Each thread utilizes a resource as follows:** » **Request() / Use() / Release()**
- **Resource-Allocation Graph:**
	- **V is partitioned into two types:**
		- »  $\mathcal{T}$  = { $\mathcal{T}_1$ ,  $\mathcal{T}_2$ , …,  $\mathcal{T}_n$ }, the set threads in the system.
		- » **R = {R1, R2, …, Rm}, the set of resource types in system**
	- request edge directed edge  $\mathcal{T}_1 \rightarrow \mathcal{R}_j$
	- **assignment edge – directed edge Rj** <sup>→</sup> **Ti**

 $\mathsf{R}_2$ 

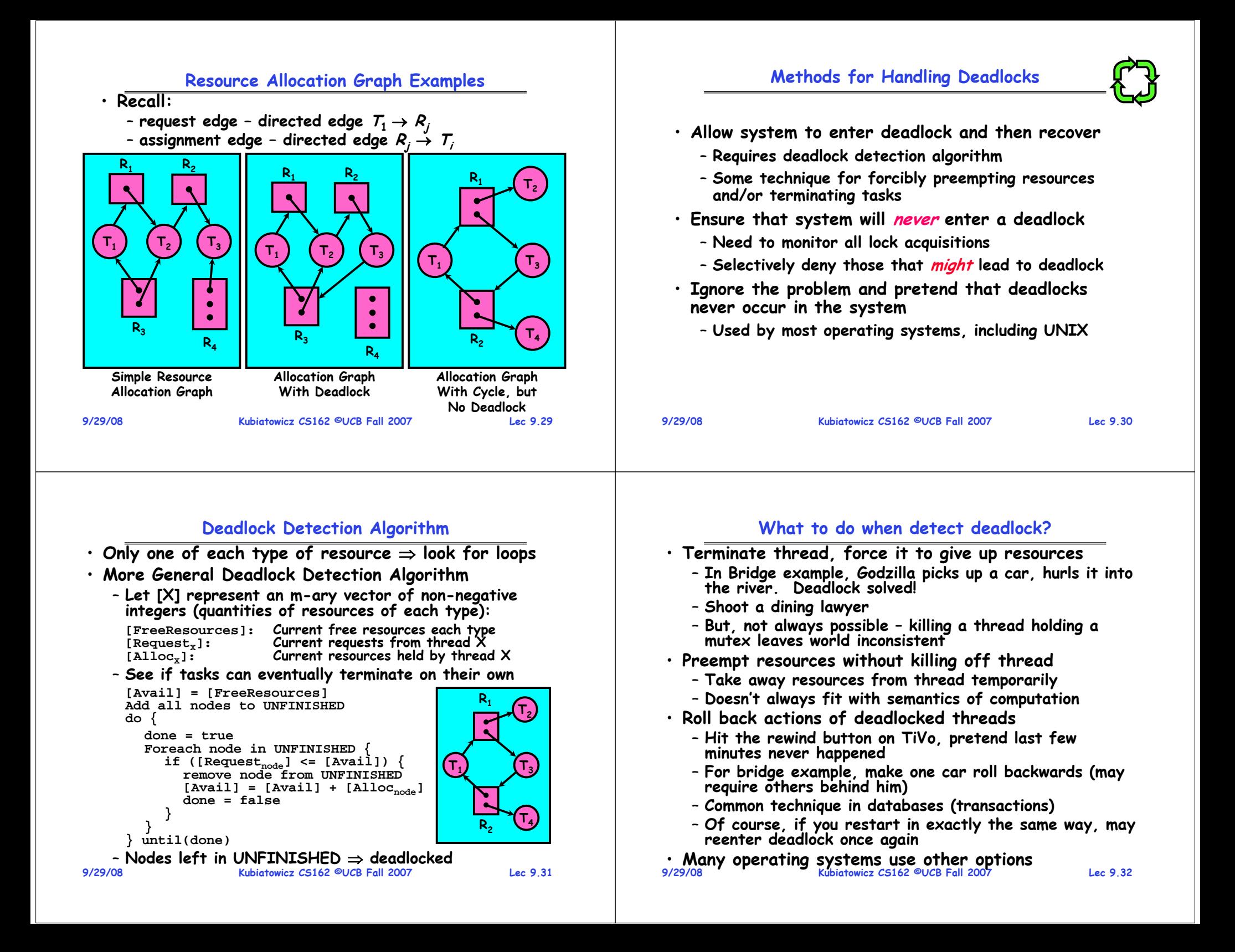

#### **Summary**

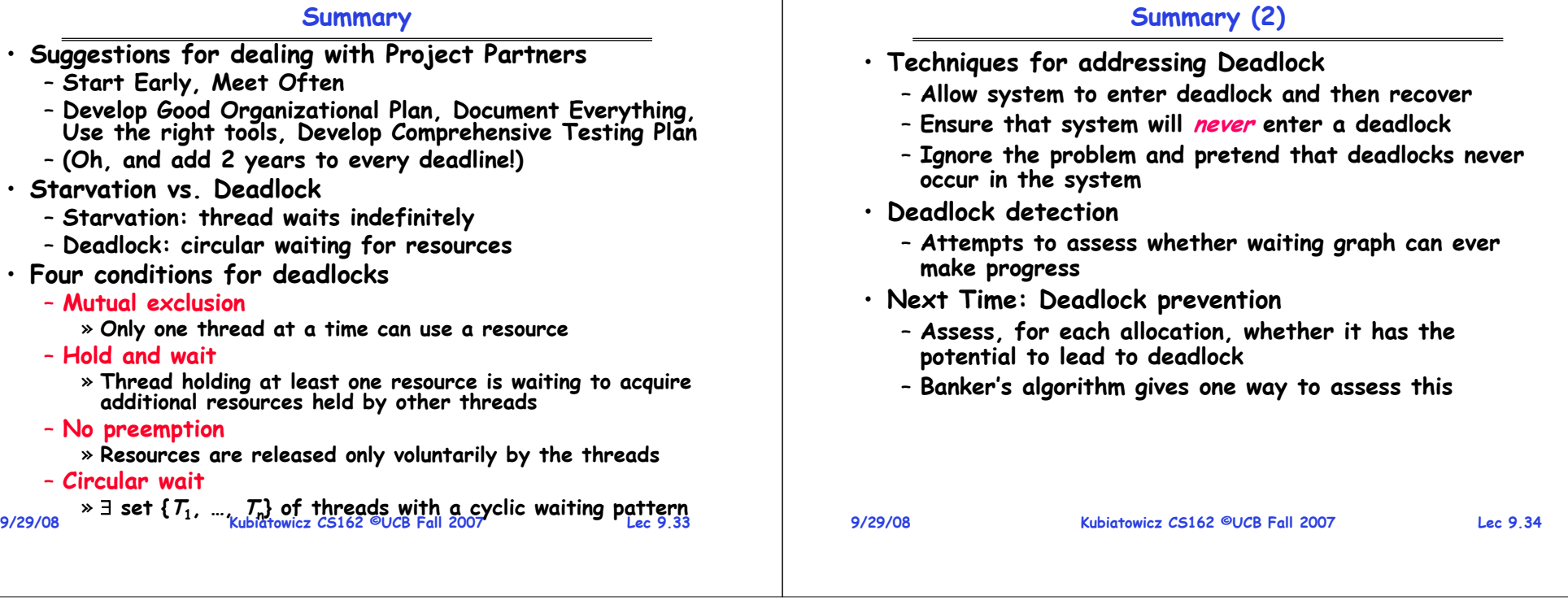